# Package 'sfa'

February 20, 2015

<span id="page-0-0"></span>Version 1.0-1

Date 2014-01-05

Title Stochastic Frontier Analysis

Author Ariane Straub, under the supervision of Torsten Hothorn

Maintainer Ariane Straub <Ari81543@gmail.com>

Description Stochastic Frontier Analysis introduced by Aigner, Lovell and Schmidt (1976) and Battese and Coelli (1992, 1995).

License GPL-2

NeedsCompilation no

Repository CRAN

Date/Publication 2014-01-06 17:18:52

# R topics documented:

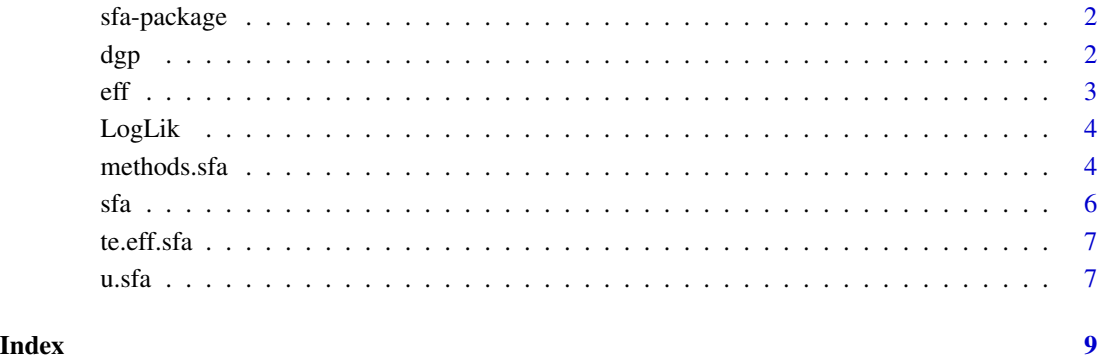

<span id="page-1-0"></span>

#### Description

sfa is used to fit stochastic frontier analysis models.

#### Details

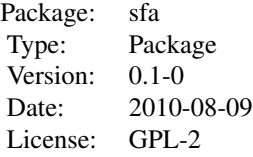

The package implements stochastic frontier analysis models as introduced by Aigner et al. (1977) and Battese and Coelli (1992, 1995).

#### Author(s)

Ariane Straub

under the supervision of Torsten Hothorn <Ariane.Straub@gmail.com> (package maintainer).

#### References

Aigner, D. and Lovell, C.A.K. and Schmidt, P. (1977). Formulation and estimation of stochastic frontier production function models. *Journal of Econometrics* 6, 21–37. Battese, G.E. and Coelli, T.J. (1992). Frontier production functions, technical efficiency and panel data: with application to paddy farmers in India. *Journal of productivity analysis* 3, 153–169. Battese, G.E. and Coelli, T.J. (1995). A model for technical inefficiency effects in a stochastic frontier production function for panel data. *Empirical economics* 20, 325–332. Jondrow, J. and Lovell, C.A.K. and Materov, I.S. and Schmidt, P. (1982). On the estimation of technical inefficiency in the stochastic frontier production function model. *Journal of Econometrics* 19, 233–238.

dgp *Sample data generating process*

#### Description

Sample data generating process

#### Usage

 $dgp(n, b, intercept = TRUE, sc = -1)$ 

#### <span id="page-2-0"></span> $\mathbf{eff}$  3

# Arguments

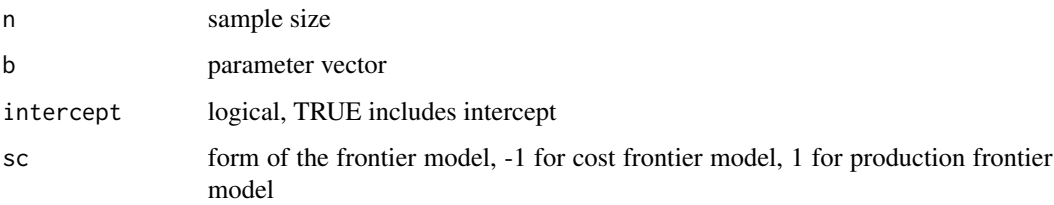

# Value

list

# See Also

[sfa](#page-5-1), [rnorm](#page-0-0), [runif](#page-0-0), [abs](#page-0-0)

# eff *generic function*

#### Description

generic function to create efficiencies

#### Usage

eff(object, ...)

#### Arguments

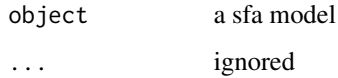

#### Value

The form of the value returned by efficiencies depends on the class of its argument. See the documentation of the particular methods for details of what is produced by that method.

# See Also

[eff.sfa](#page-3-1)

#### <span id="page-3-0"></span>Description

The negative log likelihood function is used for estimating the parameters. It varies depending on the distribution of the inefficence term u. L\_hNV is used by halfnormal distribution of u. L\_exp is used by exponential distribution of u. L\_trunc is used by truncated normal distribution of u. L\_trunc\_mufest is used by truncated normal distribution of u and constant mu.

#### Usage

L\_hNV(p,  $y = y$ ,  $X = X$ ,  $\text{sc} = \text{sc}$ )  $L$ <sup> $exp(p, y = y, X = X, sc = sc)$ </sup> L\_trunc(p,  $y = y$ ,  $X = X$ ,  $sc = sc$ ) L\_trunc\_mufest(p, mu = mu,  $y = y$ ,  $X = X$ , sc = sc)

#### Arguments

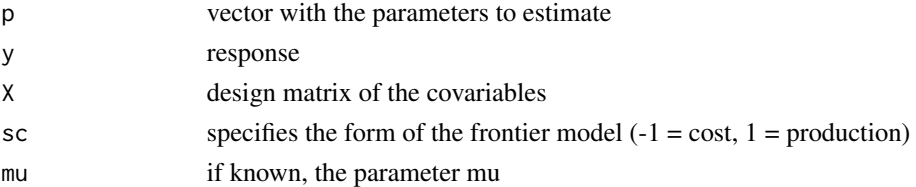

#### Value

returns the value of the log likelihood function

#### See Also

[sfa](#page-5-1)

methods.sfa *Methods for displaying information about stochastic frontier analysis models*

#### <span id="page-3-1"></span>**Description**

coef.sfa is used to display the fitted coefficients. print.sfa is used to display some information about the fitted SFA. predict.sfa is used to predict (new) data with the fitted SFA model. fitted.sfa is used to predict the original data with the fitted SFA model. logLik.sfa is used to display the value of the log likelihood function. residuals.sfa is used to return the residuals of the fitted SFA model. summary.sfa is used to calculate the summary result of the SFA. print.summary.sfa is used display the summary result of the SFA. eff.sfa is used to return the efficiencies of the SFA.

#### methods.sfa 5

### Usage

```
## S3 method for class 'sfa'
coef(object, ...)
## S3 method for class 'sfa'
print(x, \ldots)## S3 method for class 'sfa'
predict(object, newdata = NULL, intercept = NULL, ...)
## S3 method for class 'sfa'
fitted(object, ...)
## S3 method for class 'sfa'
logLik(object, ...)
## S3 method for class 'sfa'
residuals(object, ...)
## S3 method for class 'sfa'
summary(object, ...)
## S3 method for class 'sfa'
print.summary(x, ...)
## S3 method for class 'sfa'
eff(object, ...)
```
### Arguments

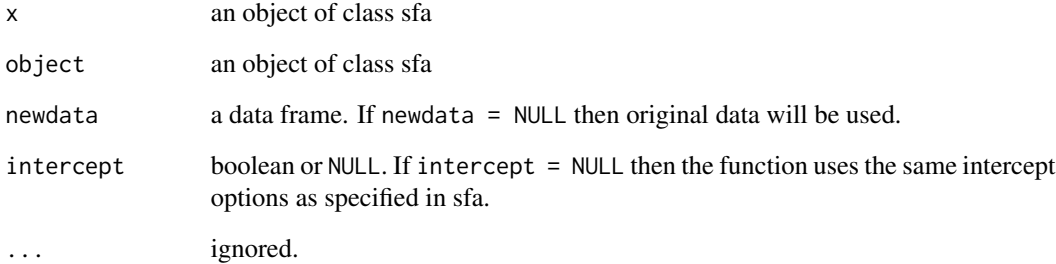

# Examples

```
set.seed(225)
daten <- dgp(n = 100, b = c(1, 2), sc = -1)
test \leq sfa(y \sim x, data = daten)
coef(test)
print(test)
predict(test)
fitted(test)
logLik(test)
residuals(test)
summary(test)
eff(test)
```
#### <span id="page-5-1"></span><span id="page-5-0"></span>Description

sfa is used to fit stochastic frontier analysis models.

# Usage

```
sfa(formula, data = NULL, intercept = TRUE, fun = "hnormal",
pars = NULL, par_mu = NULL, form = "cost", method = "BFGS", ...)
```
# Arguments

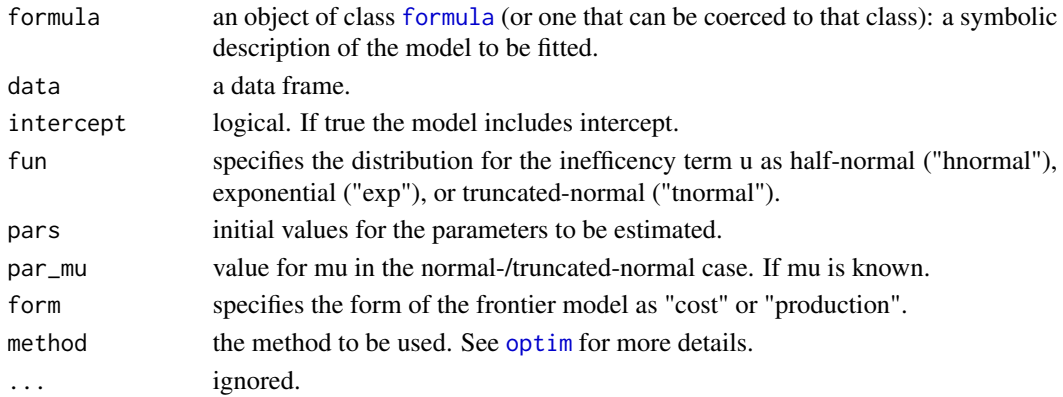

# Value

sfa returns an object of class sfa:

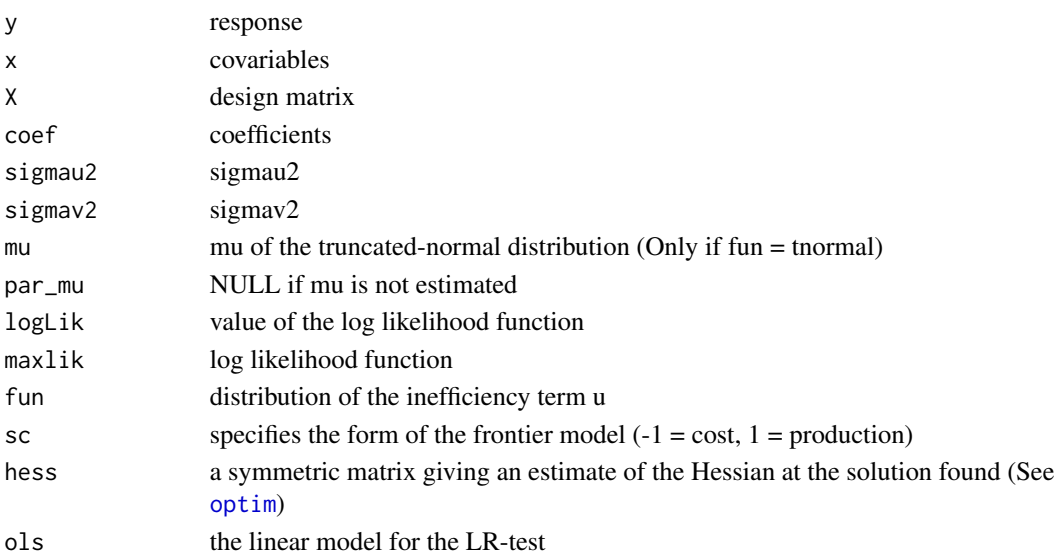

#### <span id="page-6-0"></span>te.eff.sfa 7

# Examples

```
set.seed(225)
daten <- dgp(n = 100, b = c(1, 2), sc = -1)
test \leq sfa(y \sim x, data = daten)
```
# <span id="page-6-1"></span>te.eff.sfa *technical efficiencies of sfa objects*

# Description

returns the technical efficiencies of sfa objects

#### Usage

te.eff.sfa(object, ...)

#### Arguments

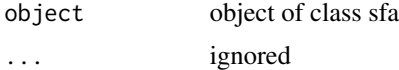

# Value

returns the technical efficiencies of each observation

#### See Also

[eff.sfa](#page-3-1), [te.eff.sfa](#page-6-1)

u.sfa *Infficiencies of a sfa-object*

#### Description

returns the absolute inefficiencies of a sfa-object.

# Usage

u.sfa(object, ...)

#### Arguments

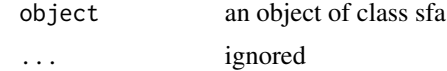

# <span id="page-7-0"></span>Value

returns the absolute inefficiencies of each observation

### See Also

[eff.sfa](#page-3-1), [te.eff.sfa](#page-6-1)

# <span id="page-8-0"></span>Index

```
∗Topic data
    dgp, 2
∗Topic function
    LogLik, 4
∗Topic methods
    methods.sfa, 4
∗Topic models
    sfa, 6
∗Topic package
    sfa-package, 2
abs, 3
coef.sfa (methods.sfa), 4
dgp, 2
eff, 3
eff.sfa, 3, 7, 8
eff.sfa (methods.sfa), 4
fitted.sfa (methods.sfa), 4
formula, 6
L_exp (LogLik), 4
L_hNV (LogLik), 4
L_trunc (LogLik), 4
L_trunc_mufest (LogLik), 4
LogLik, 4
logLik.sfa (methods.sfa), 4
methods.sfa, 4
optim, 6
predict.sfa (methods.sfa), 4
print.sfa (methods.sfa), 4
print.summary.sfa (methods.sfa), 4
residuals.sfa (methods.sfa), 4
rnorm, 3
```
runif, *[3](#page-2-0)*

sfa, *[3,](#page-2-0) [4](#page-3-0)*, [6](#page-5-0) sfa-package, [2](#page-1-0) summary.sfa *(*methods.sfa*)*, [4](#page-3-0) te.eff.sfa, *[7](#page-6-0)*, [7,](#page-6-0) *[8](#page-7-0)* u.sfa, [7](#page-6-0)